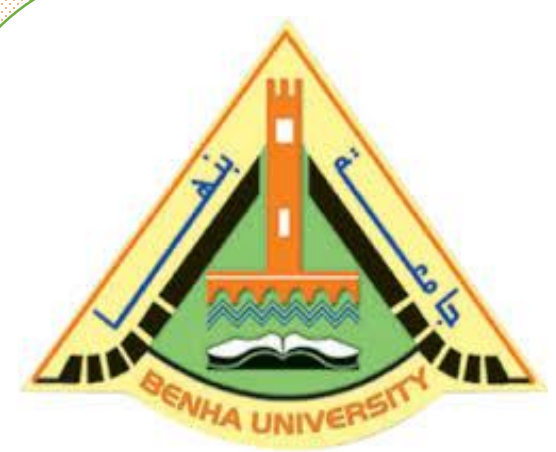

**Computer Programming (b) - E1124**

**(Spring 2021-2022)**

**Lecture 3**

### **Searching Algorithms**

## Instructor

Dr / Ayman Soliman

### ➢ **Contents**

- ➢ Sequential Search
- ➢ Linear Search
- ➢ Binary Search
- ➢ Jump Search
- ➢ Sorting a List: Bubble Sort
- ➢ Sorting a List: Selection Sort
- ➢ Sorting a List: Insertion Sort

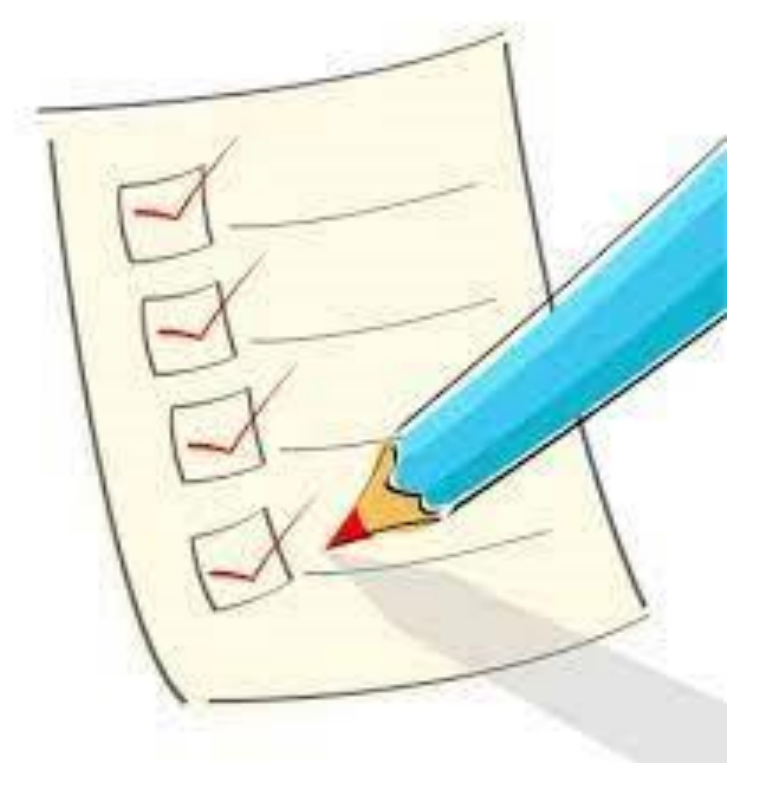

➢ **A search algorithm** is the step-by-step procedure used to locate an item within a list of information.

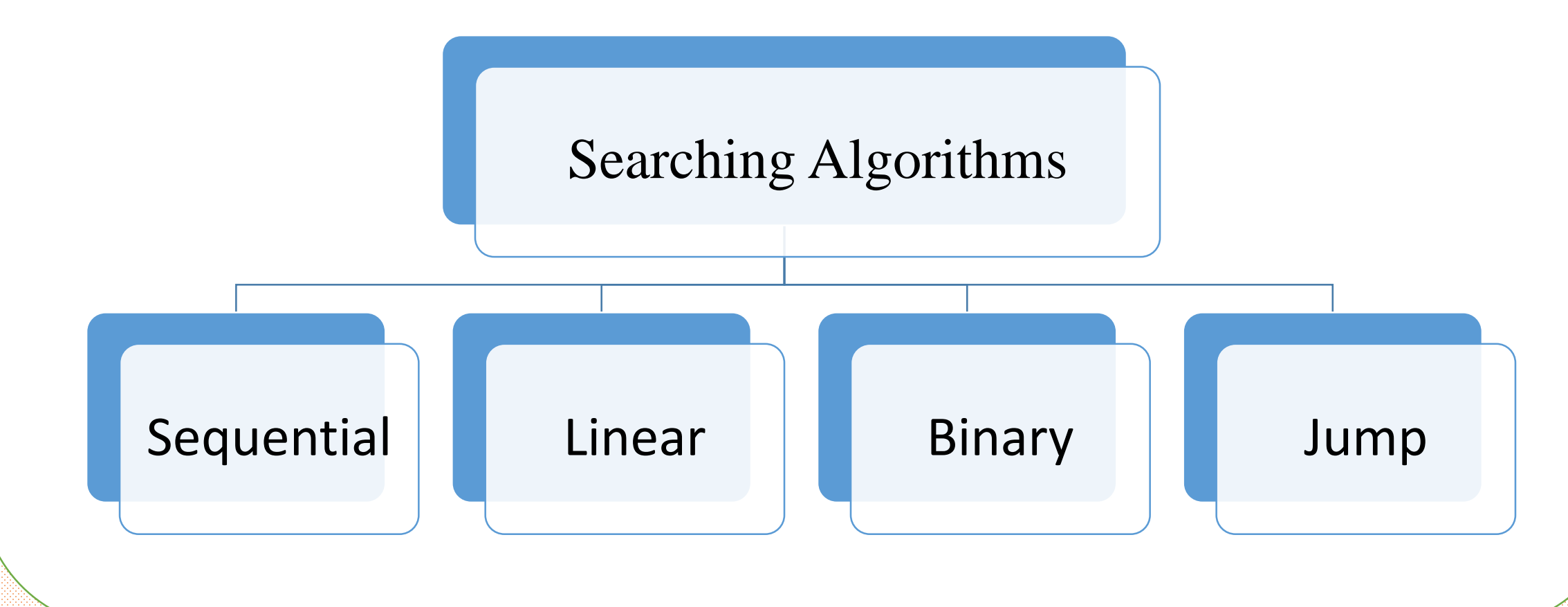

# Sequential Search

### ➢ **Sequential Search (cont.)**

```
int seqSearch (const int list[], int listLength, int searchItem)
\overline{A}int loc;
    bool found = false;for (loc = 0; loc < listLength; loc++)
          if (\text{list}[\text{loc}] == \text{searchItem})\overline{\mathcal{L}}found = true:break:
          \}if (found)
          return loc;
    else
          return -1;}
```
# Linear Search

### ➢ **Linear search (sequential search)**

- $\triangleright$  It sequentially checks each element starting at the first element of the list for the target value until a match is found or all the elements have been checked.
- ➢ Advantages
	- ✓ Straightforward algorithm.
	- $\checkmark$  Array could be in any order.
- ➢ Disadvantages
	- $\checkmark$  Time taken to search elements keep increasing as the number of elements are increased.

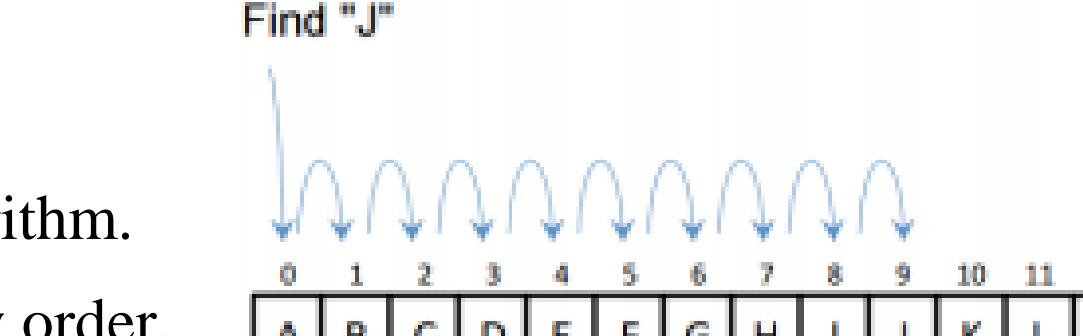

### ➢ **Example 1**

```
1 #include <iostream.h>
 2 int seqsearch (int ||, int, int);
 3 int main (int argc, char *argv[])
 415<sub>1</sub>int arr[]=\{1, 5, 13, 4, 25\};
 \mathsf{G}int n=sizeof(arr)/sizeof(arr[0]);
 \overline{\mathcal{L}}cout<<"item index is: "<<seqsearch(arr, n, 4)<<endl;
 8<sub>1</sub>return 0:
9<sub>1</sub>10
|| int seqsearch (int arr[], int n, int y)
12HI "C:\Users\Dr Ayman Soliman\Documents\C-Free\To
13 - 1for (int x=0; x<n; x++)14 -if (\arctan x) == yitem index is: 315 return x;
                                       Press any key to continue . . .
16 return -1;
1713
```
# Binary Search

### ➢ **Binary Search (half-interval-search)**

- ➢ Binary search can be applied to sorted lists
- ➢ Uses the "**divide and conquer**" technique

❑ Compare search item to middle element

 $\Box$  If search item is less than middle element, restrict the search to the lower half of the list

❑ Otherwise search the upper half of the list

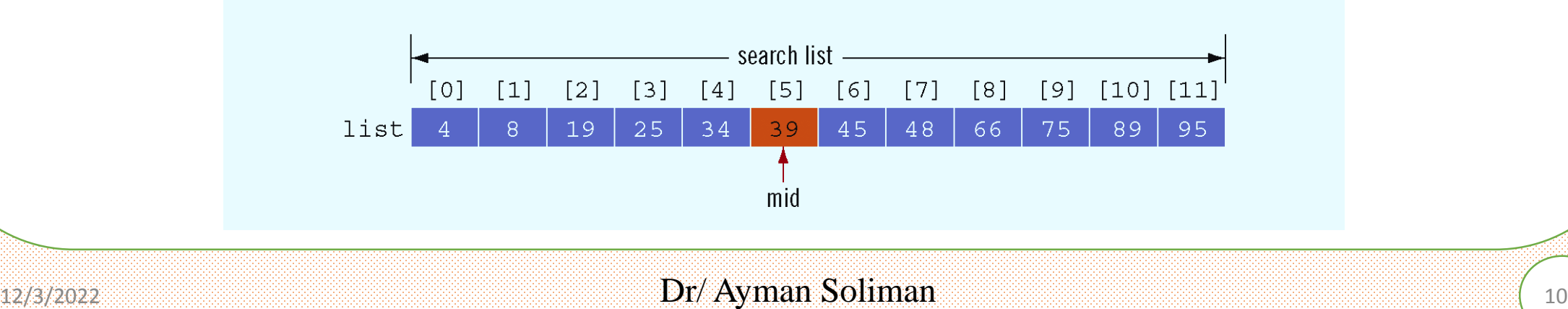

### ➢ **Binary Search (cont.)**

- ➢ Advantage
	- More efficient than linear search and has time complexity

- ➢ Disadvantage
	- Requires a sorted array.

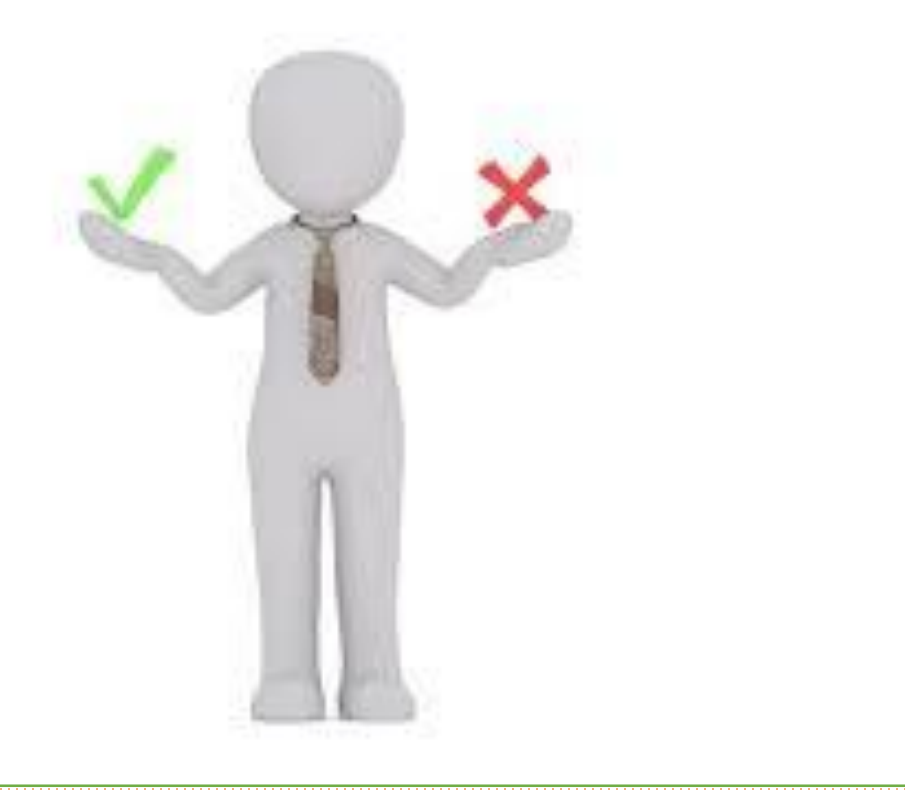

### ➢ **Binary Search (half-interval-search)**

Search for a given number  $x=100$ { 1, 2, 20, 30, 50, 100, 300}

Check the middle element  $\{ 1, 2, 20, 30, 50, 100, 300 \}$  //x>30

Check the Right side array {1, 2, 20, 30, 50, 100, 300}

Check the new middle element {1, 2, 20, 30, 50, 100, 300} //done

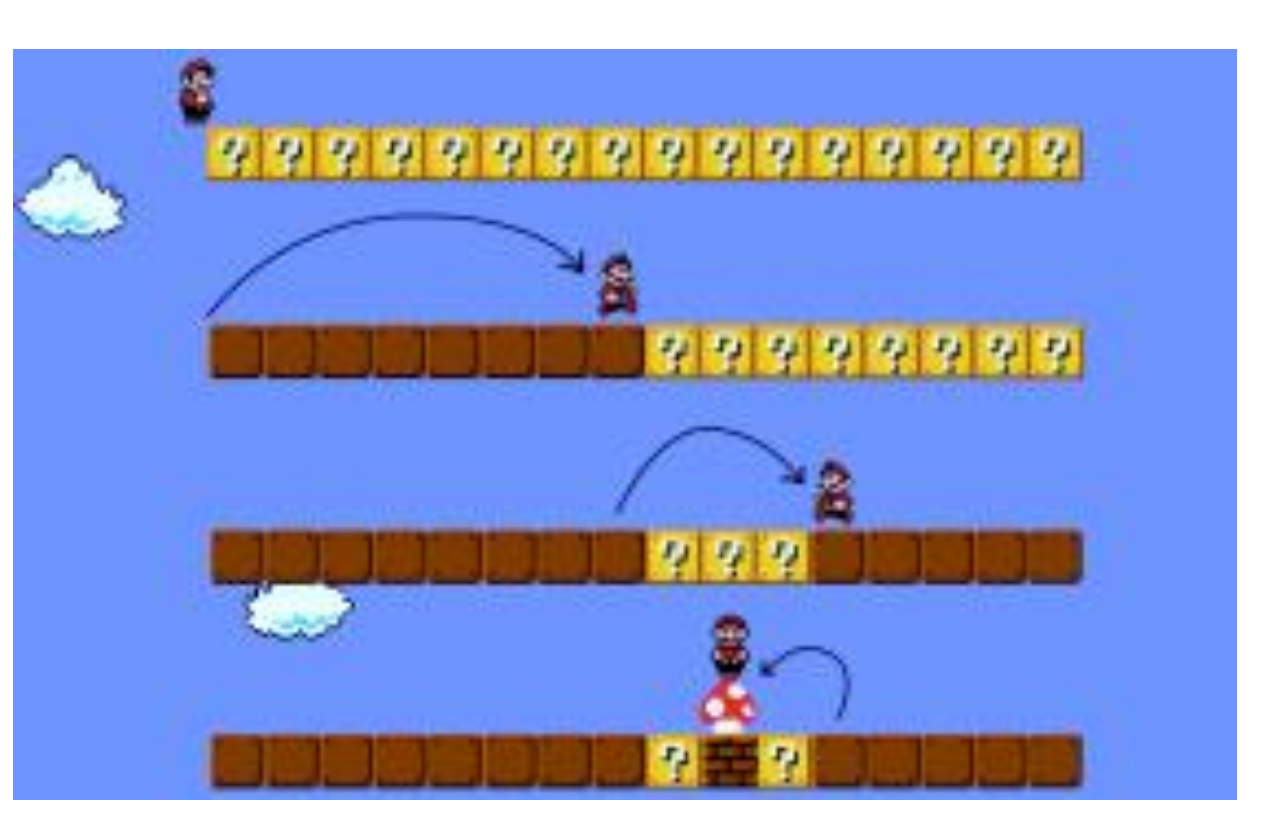

### ➢ **Binary Search**

$$
mid = \frac{first + last}{2}
$$

```
int binarySearch (const int list[], int listLength, int searchItem)
\{int first = 0;
   int last = listLength - 1;
   int mid;
   bool found = false;
    while (first \le last && ! found)
       mid = (first + last) / 2;if (list[mid] == searchItem)found = trueelse if (list[mid] > searchItem)last = mid - 1;else
            first = mid + 1;
    }
    if (found)
        return mid;
    else
        return -1;
}//end binarySearch
```
### $_{12/3/2022}$   $\qquad \qquad$   $Dr/Ayman$  Soliman  $\qquad \qquad$   $\qquad \qquad$   $\qquad$  13

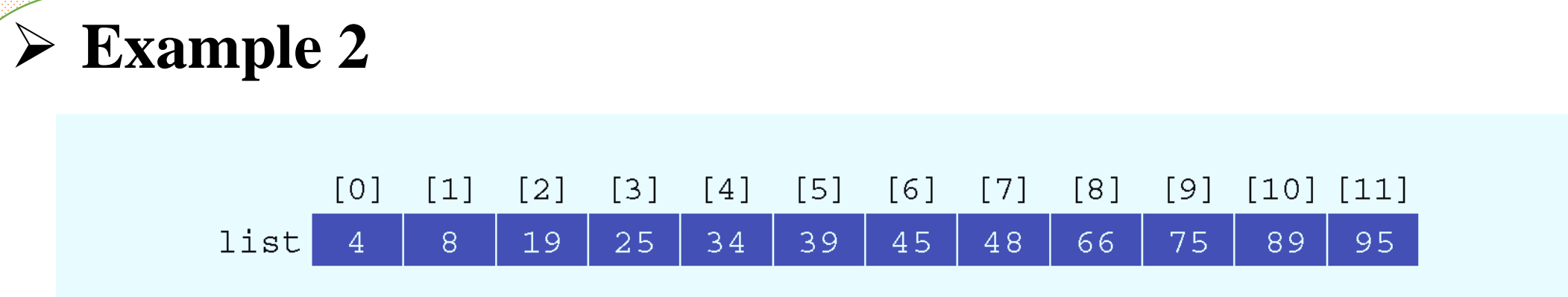

 $\geq$  Search item = 89

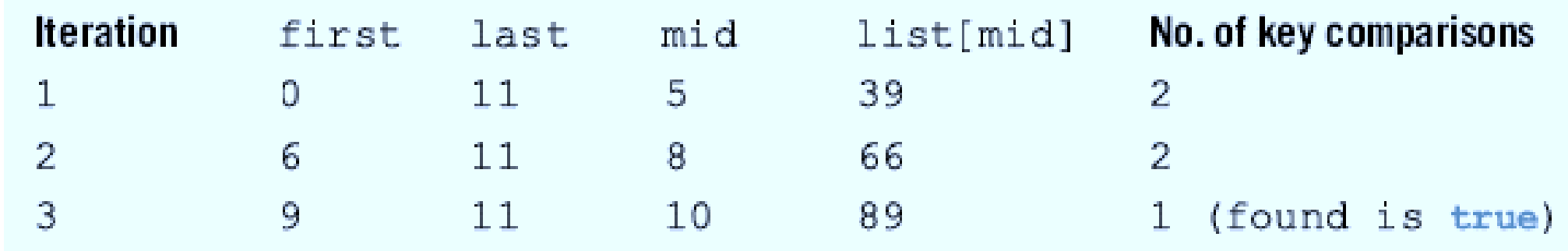

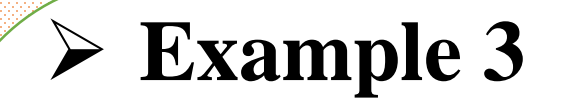

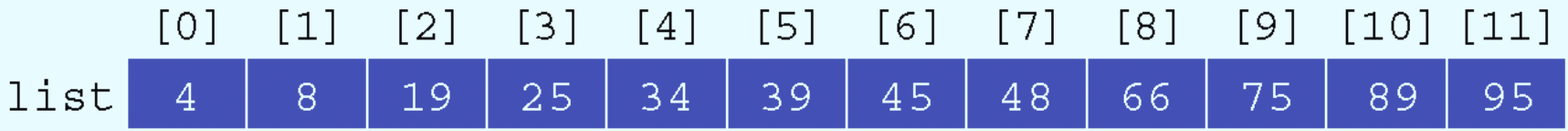

 $\geq$  Search item = 22

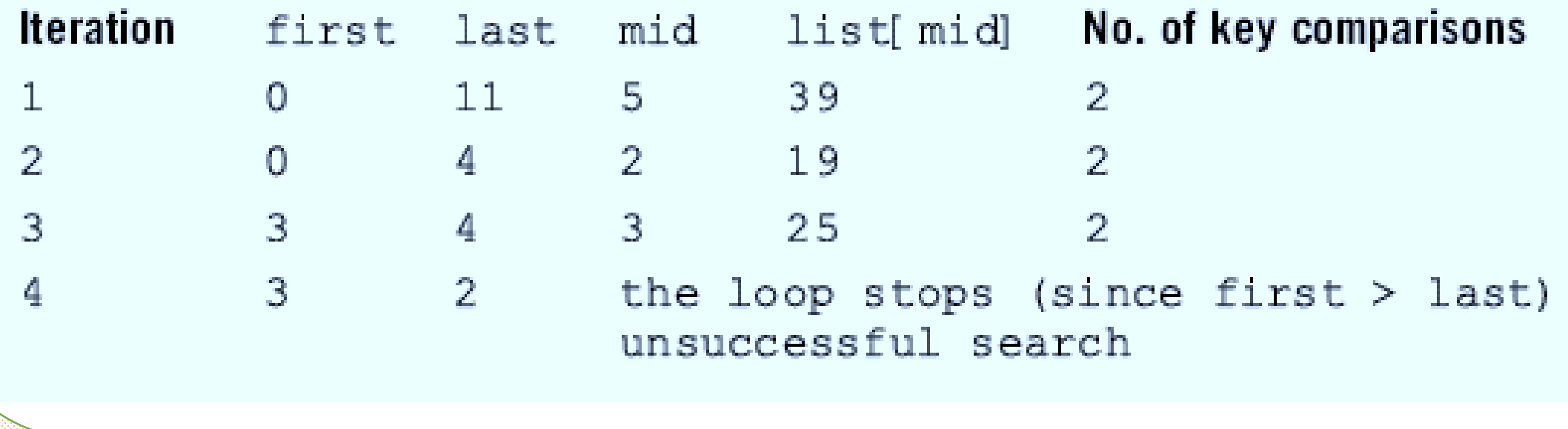

### ➢ **Binary Search (cont.)**

 $\triangleright$  Every iteration cuts size of search list in half

 $\triangleright$  If list L has 1000 items

 $\Box$  At most 11 iterations needed to determine if an item x is in list

 $\triangleright$  Every iteration makes 2 key (item) comparisons

 $\Box$  Binary search makes at most 22 key comparisons to determine if x is in L

 $\triangleright$  Sequential search makes 500 key comparisons (average) to if x is in L for the same size list

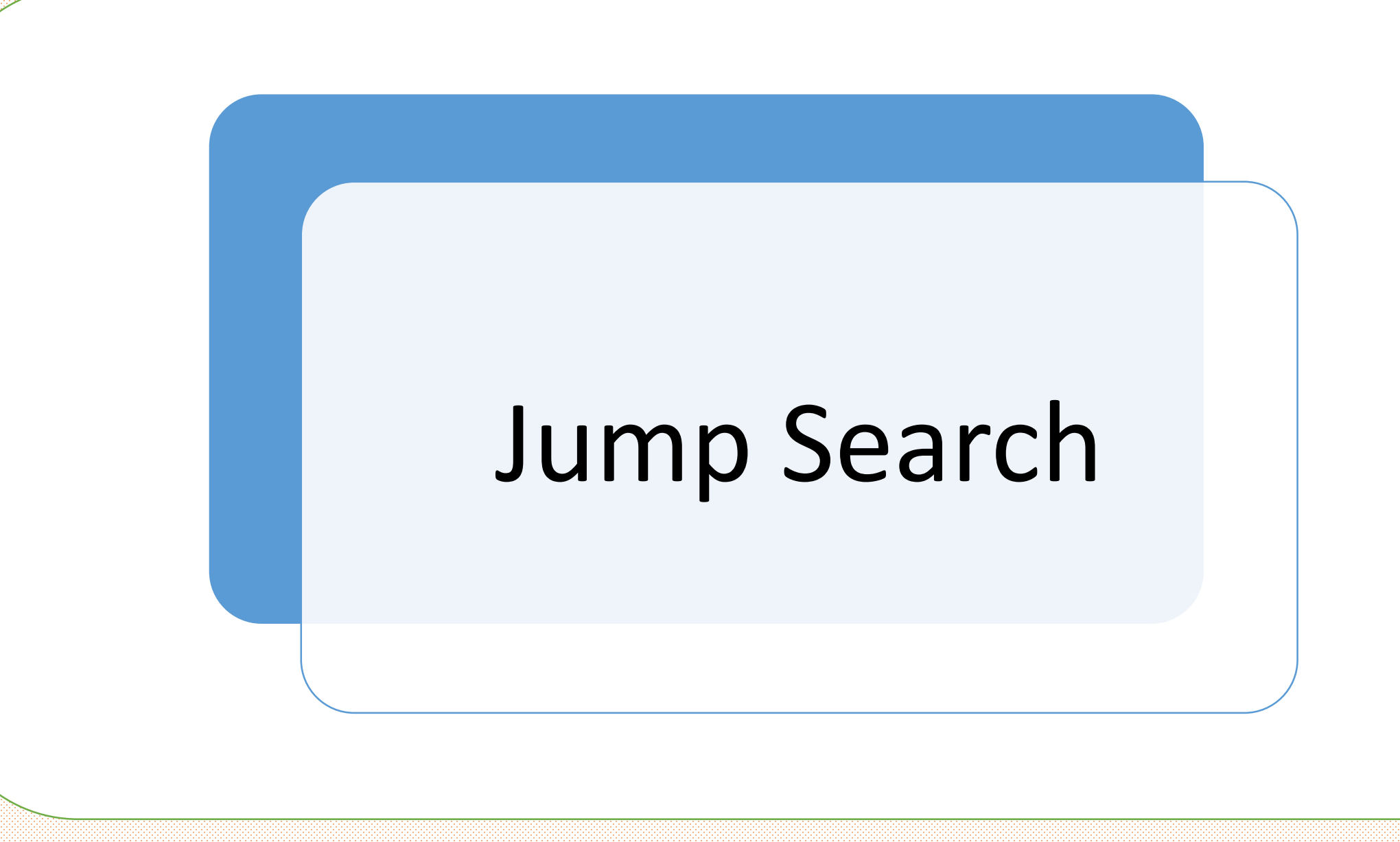

### ➢ **Jump search**

➢ **Jump Search** is used for sorted arrays by jumping ahead by fixed steps (m) or skipping some elements instead of searching all elements and once we find the interval, we perform a linear search operation till finding the search key.

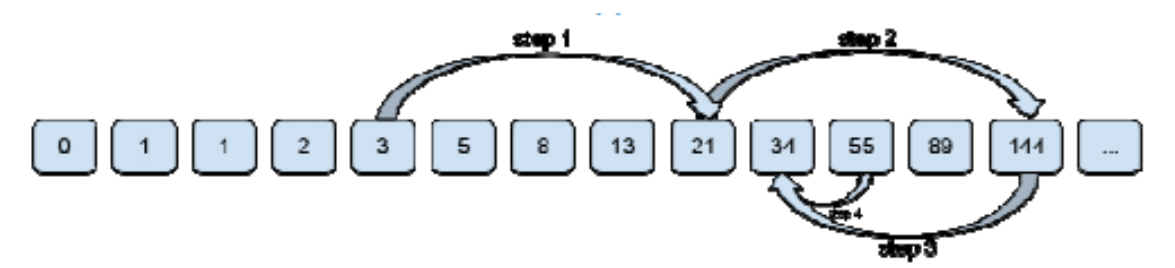

 $\triangleright$  Search for a given number x=55

 $\{ 0, 1, 1, 2, 3, 5, 8, 13, 21, 31, 55, 89, 144, 150, 160, 170 \}$  // length=16 Jump by fixed step m=4

{ 0,1, 1, 2, 3, 5, 8, 13, 21, 31, 55, 89,144, 150, 160, 170}

Once we find the interval.

 $\{ 0,1, 1, 2, 3, 5, 8, 13, 21, 31, 55, 89, 144, 150, 160, 170 \}$  //21 <x < 144 Perform a linear search

{34, 55, 89}

### ➢ **Jump search (cont.)**

- ➢ Advantage
	- More efficient than linear search and has time complexity

- ➢ Disadvantage
	- Requires a sorted array.

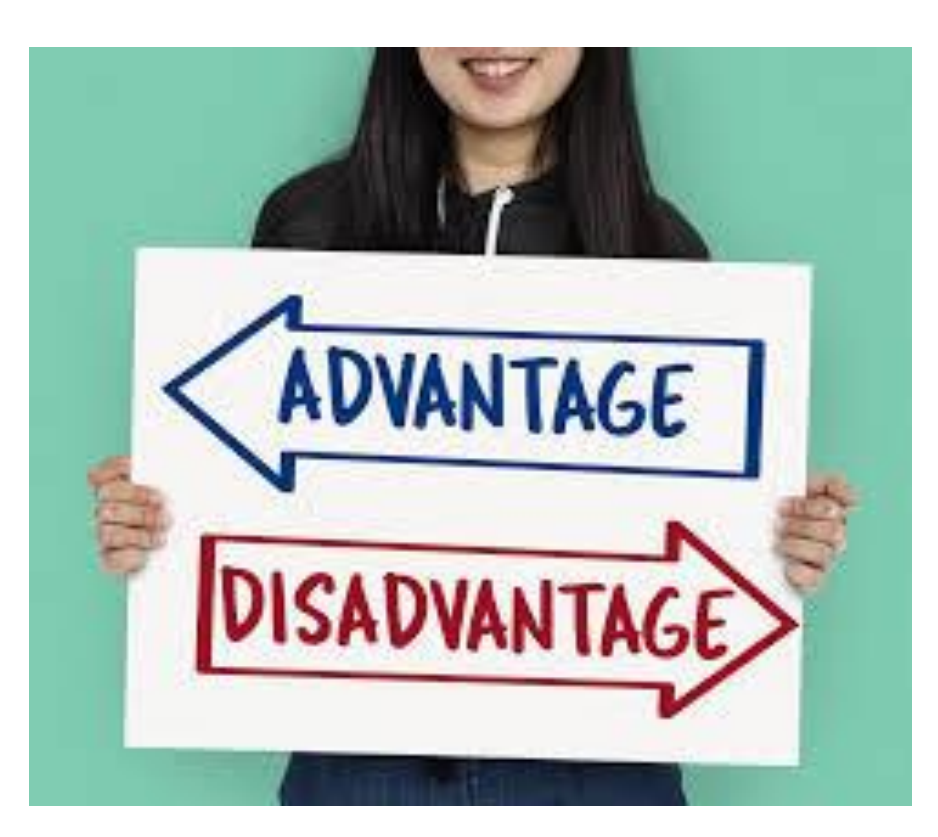

### ➢ **Jump search (cont.)**

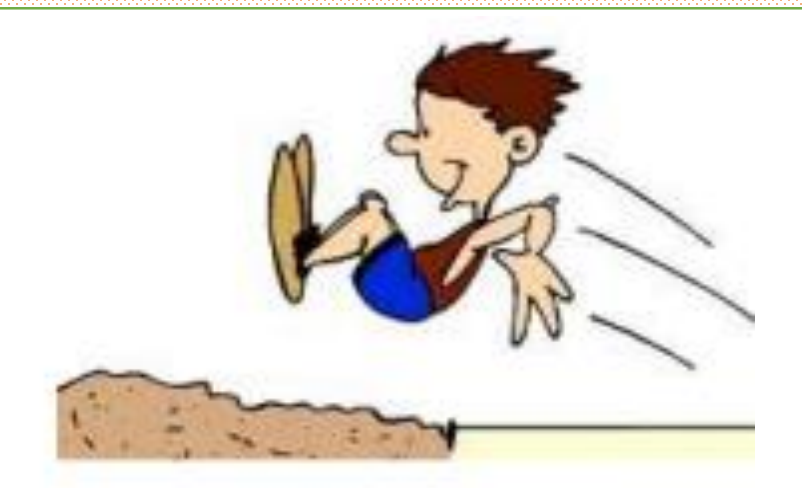

The search key is  $x=30$ 

 $\{ 1, 2, 20, 30, 100, 300 \}$   $\rightarrow$  L = 0, r =  $m = \sqrt{n} = \sqrt{6} = 2$  (integer)  $\{1, 2, 20, 30, 100, 300\} \rightarrow L = 0$ ,  $r = m = 2$ ,  $x > 20$  $\{ 1, 2, 20, 30, 100, 300 \}$   $\rightarrow$  L = r = 2, r = r + m = 4, x < 100  $\{1, 2, 20, 30, 100, 300\}$   $\rightarrow$  Linear search starting from 20  $\rightarrow$  100, or starting from 30 if you already checked indices at boundaries.

 $\{1, 2, 20, 30, 100, 300\} \rightarrow L = 30$ 

### ➢ **Example 4**

```
1#include <iostream>
                                                    15 int jumpsearch (int arr[], int n, int x)
2#include <cmath>
                                                    16<sub>15</sub>3 using namespace std;
                                                    17<sub>1</sub>int l=0, r=sqrt(n), m=sqrt(n);
4 int jumpsearch (int [], int, int);
                                                    18<sup>1</sup>while (\arr[r]\leq x \& r\leq n)5 int main (int argc, char *argv[])
                                                    19
                                                           \left\{ \qquad 1=r\right\}6<sup>4</sup>20
                                                               r=r+m:
7.
       int arr[] = \{1, 5, 13, 4, 25\};
                                                    21
                                                                if (r>n-1)int n=sizeof(arr)/sizeof(arr[0]);
8.
                                                    22
                                                                r=n;}
\Thetaint x=13:
                                                           for (int i=1; i<r; i++)23.
10.
       int index=jumpsearch(arr, n, x);
                                                    24
                                                           if (\arcsin 1) == x)11cout<<"item_index_is : "<<index<<endl:
                                                    25.
                                                           return i:
12<sub>1</sub>return 0:
                                                    26.
                                                           return -1; }
13 D
                                E.' "D:\courses\c++\2020-2021\second
                               \left|\right|item index is : 2
                               Press any key to continue
   _{12/3/2022} Dr/ Ayman Soliman _{21}
```
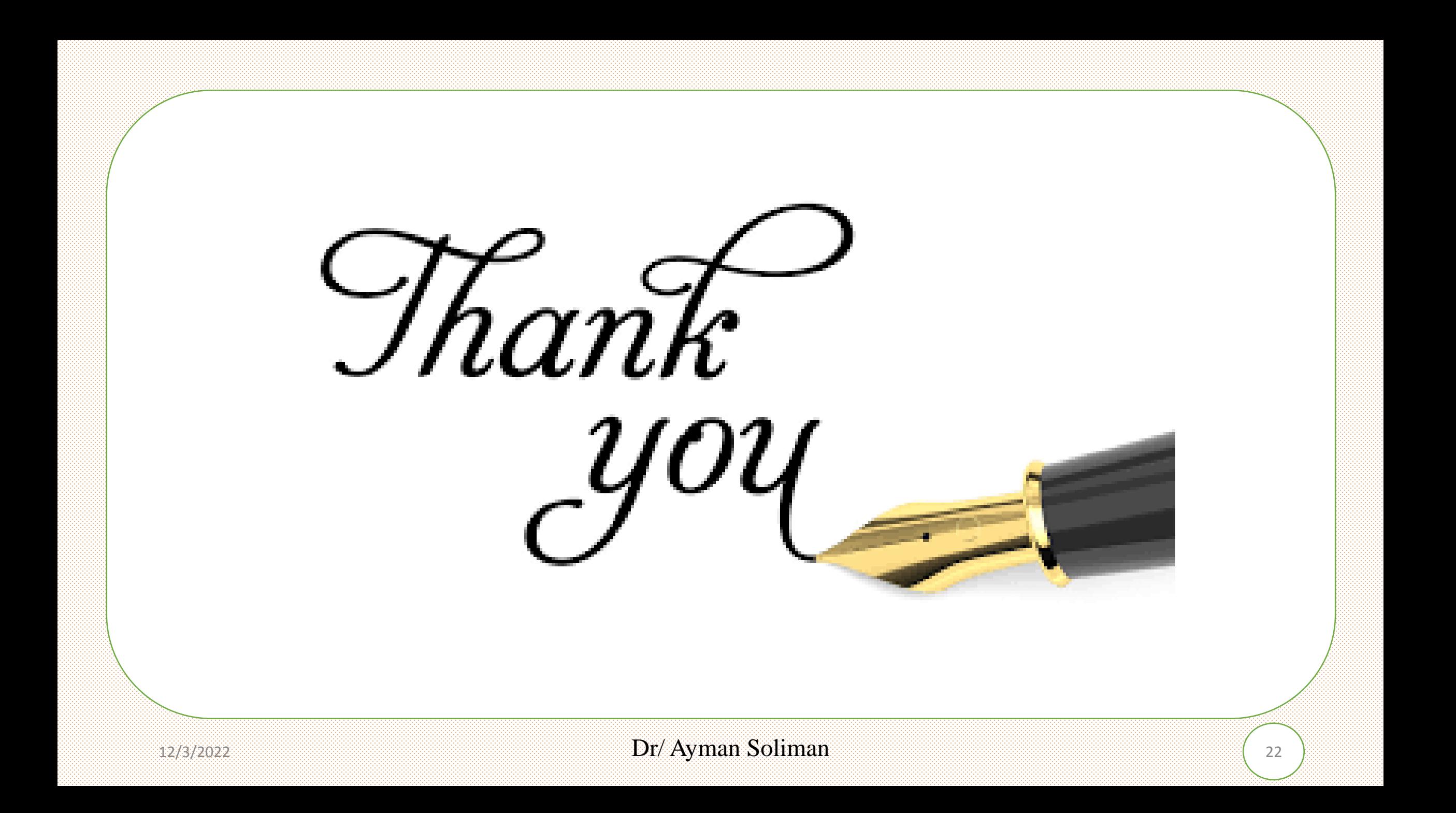